## Exercice 1

Calculer le résultat des additions posées suivantes :

$$
\begin{array}{c|c|c|c|c} 829 & & 738 \\ + & 850 & & + & 601 \\ \end{array} \qquad \begin{array}{c|c} 738 & & 696 \\ + & 601 & & + 776 \\ \end{array}
$$

## Exercice 2

Calculer le résultat des additions posées suivantes :

$$
\begin{array}{c|c|c|c|c|c} 899 & & 706 & & 911 \\ + & 637 & & + & 547 & + & 941 \end{array}
$$

## Exercice 3

Calculer le résultat des additions posées suivantes :

$$
\begin{array}{c|c|c|c|c|c} 992 & & 999 & & 921 \\ + & 735 & & + 745 & & + 941 \end{array}
$$

# Exercice 4

Calculer le résultat des additions posées suivantes :

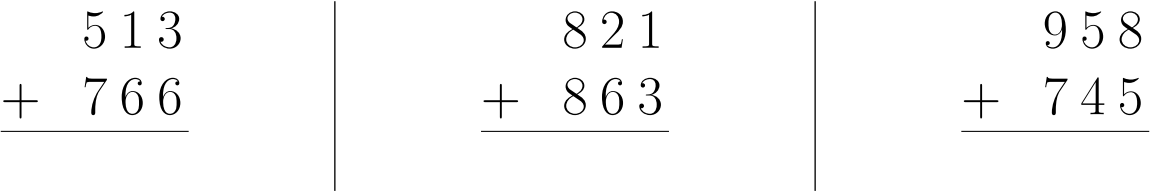

#### Exercice 5

Calculer le résultat des additions posées suivantes :

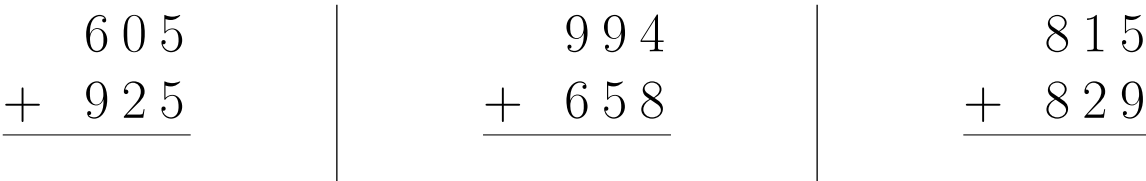